## **IRC System List**

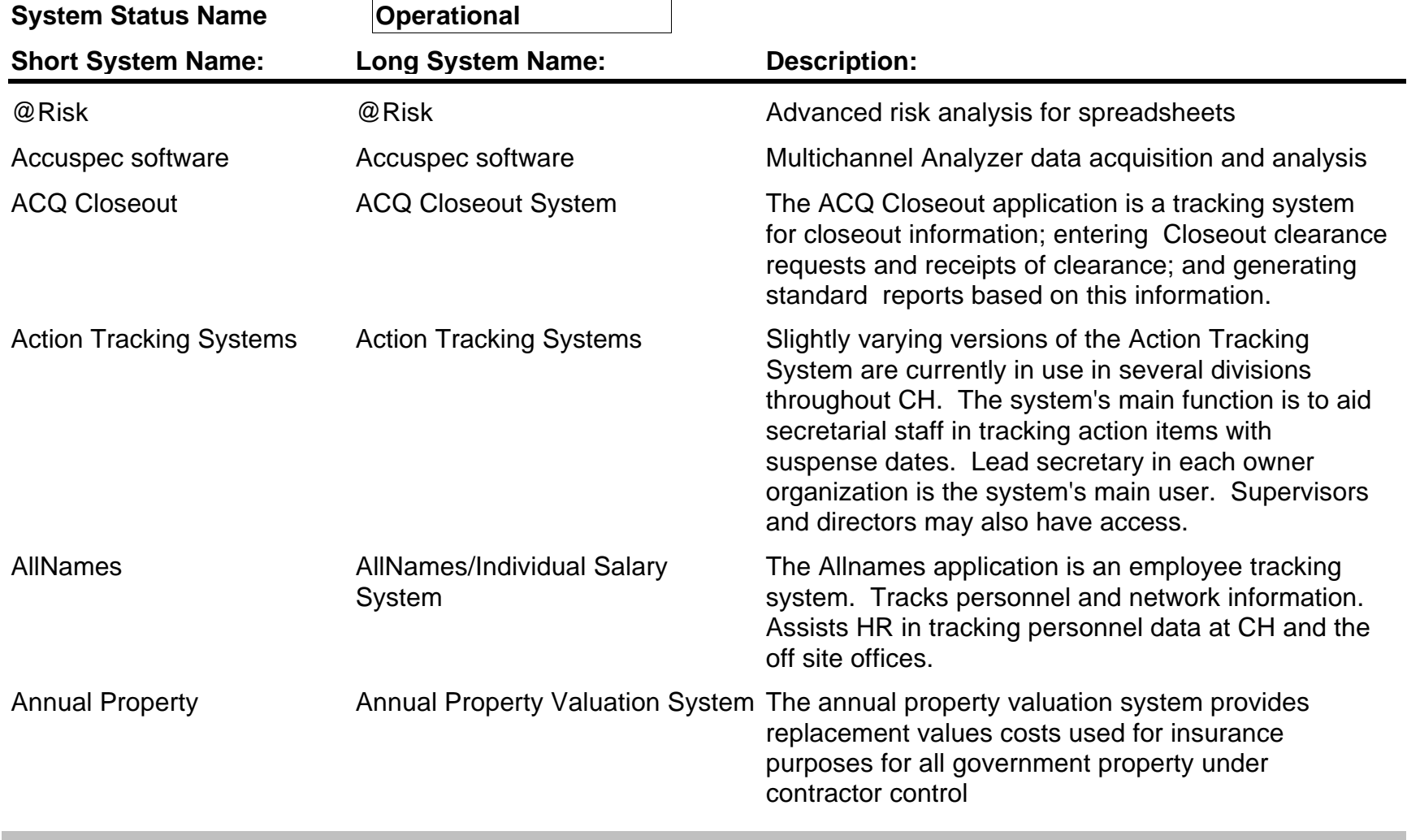

**Wednesday, September 26, 2001 Page 1 of 34**

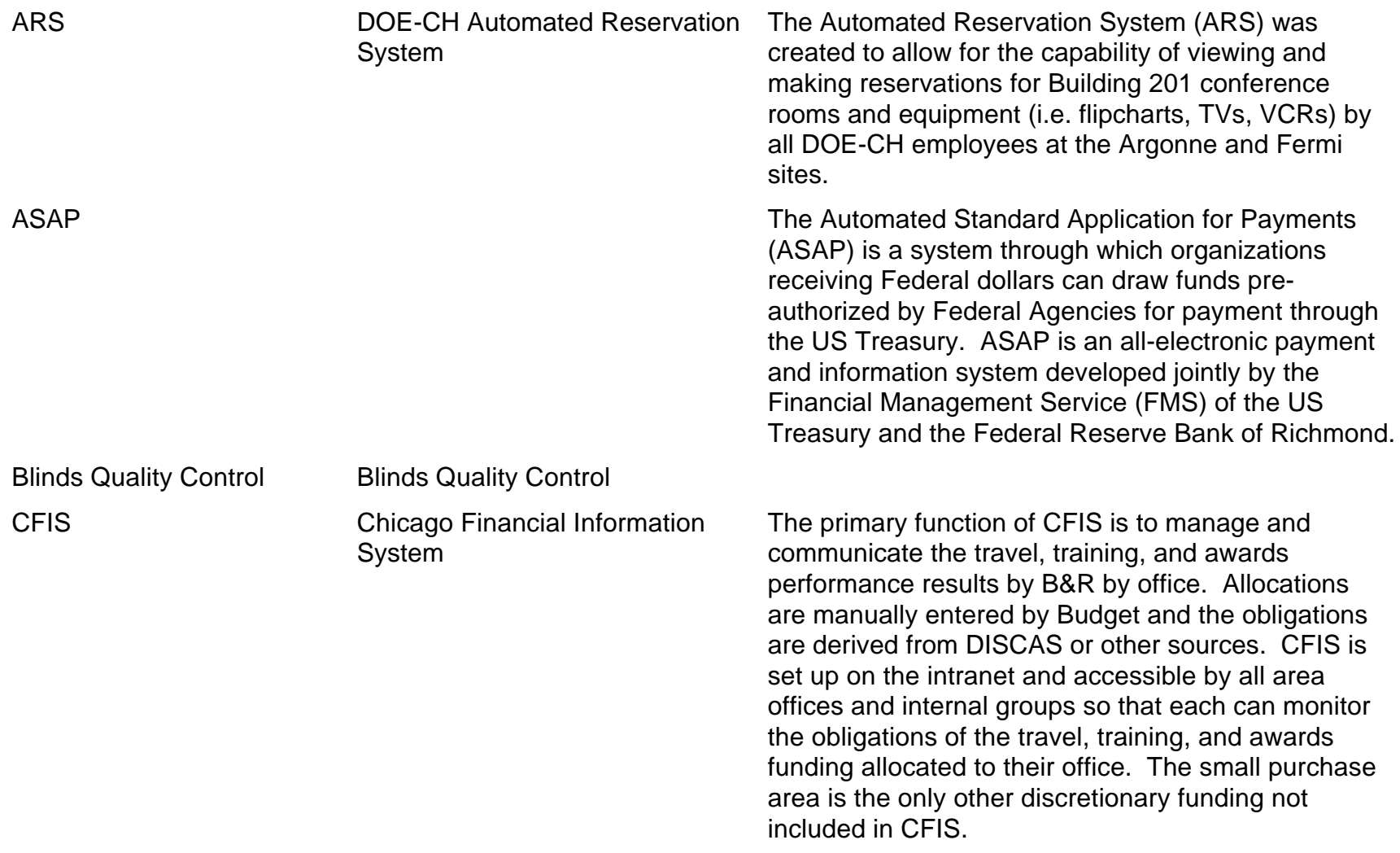

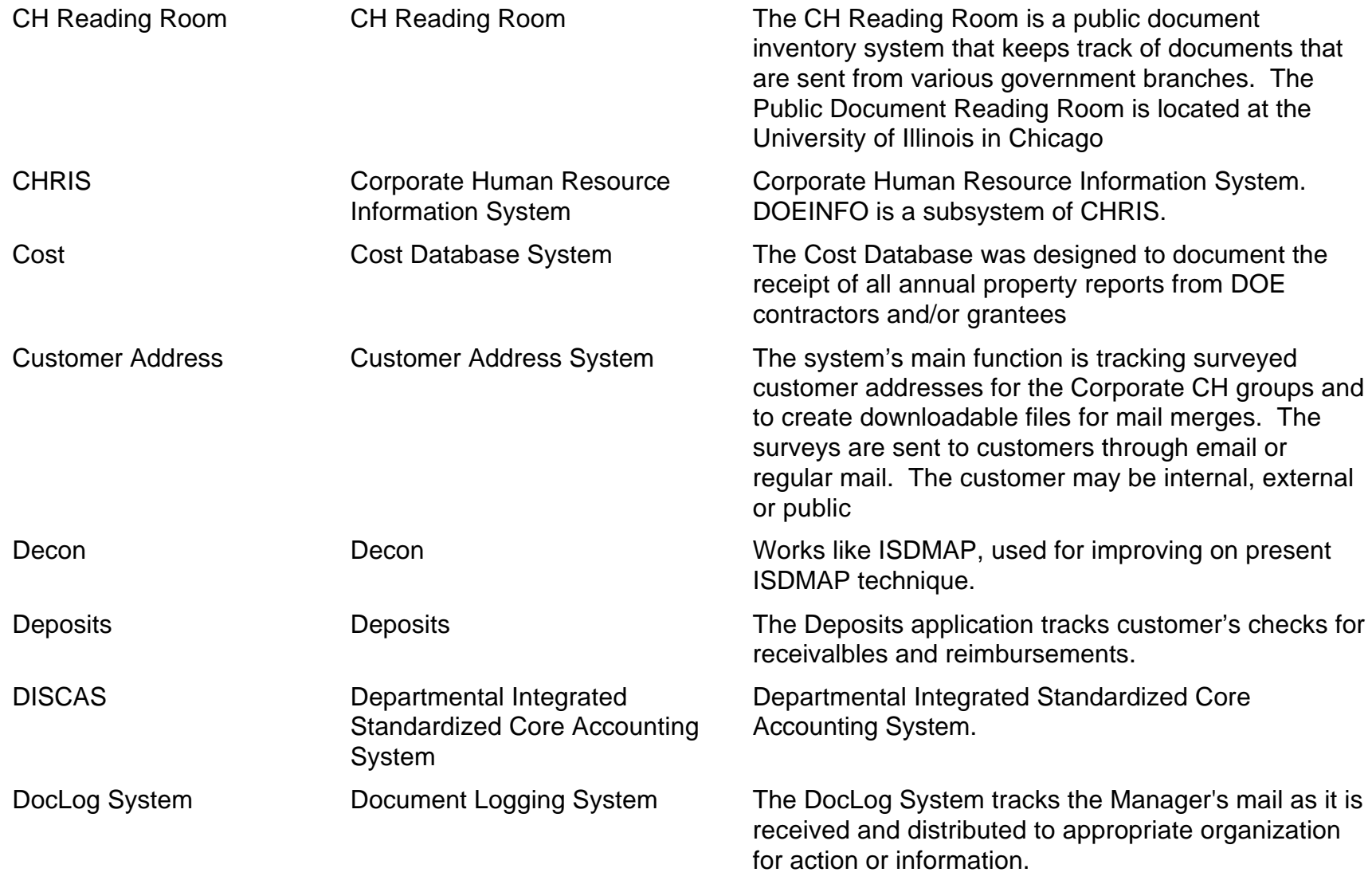

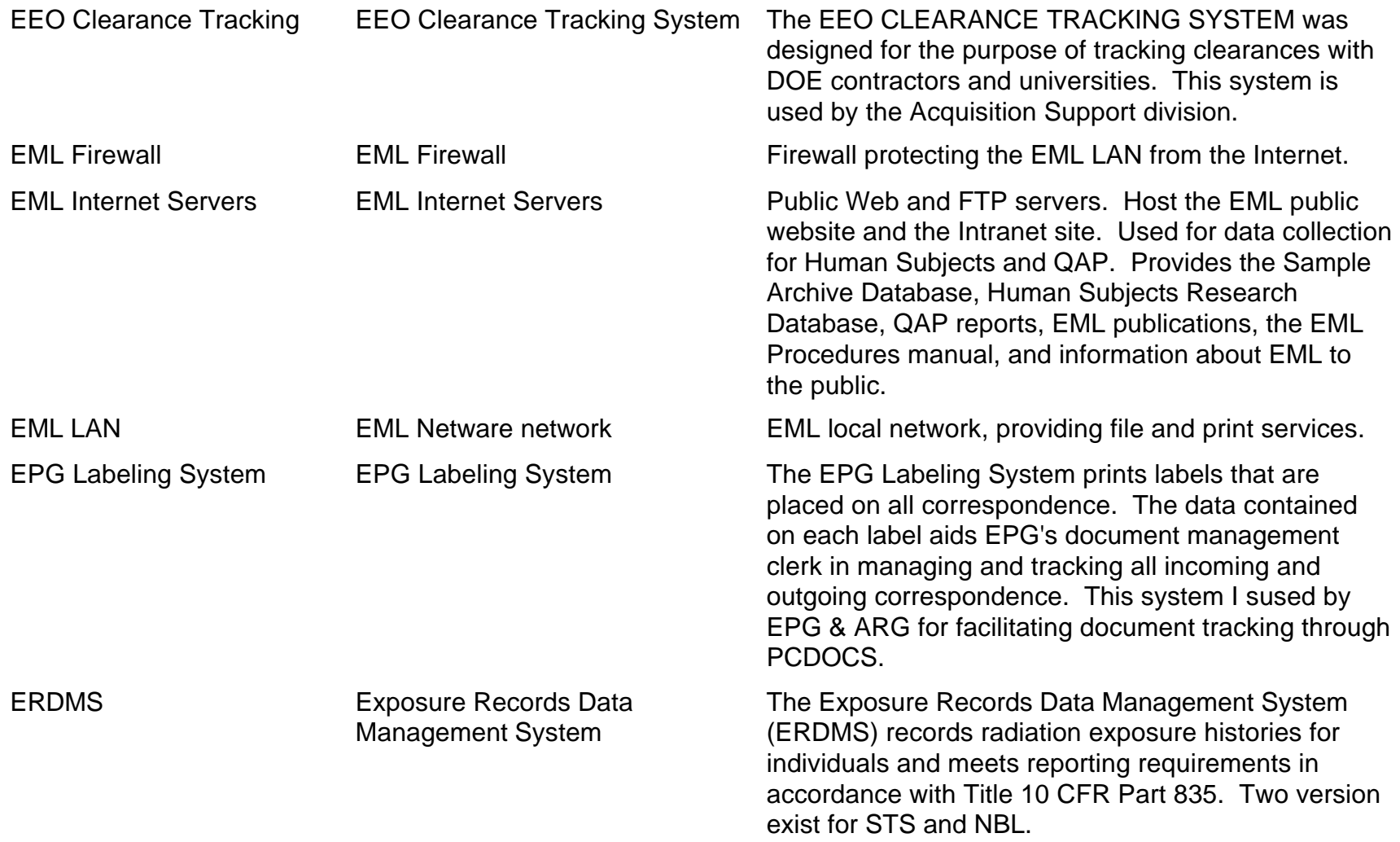

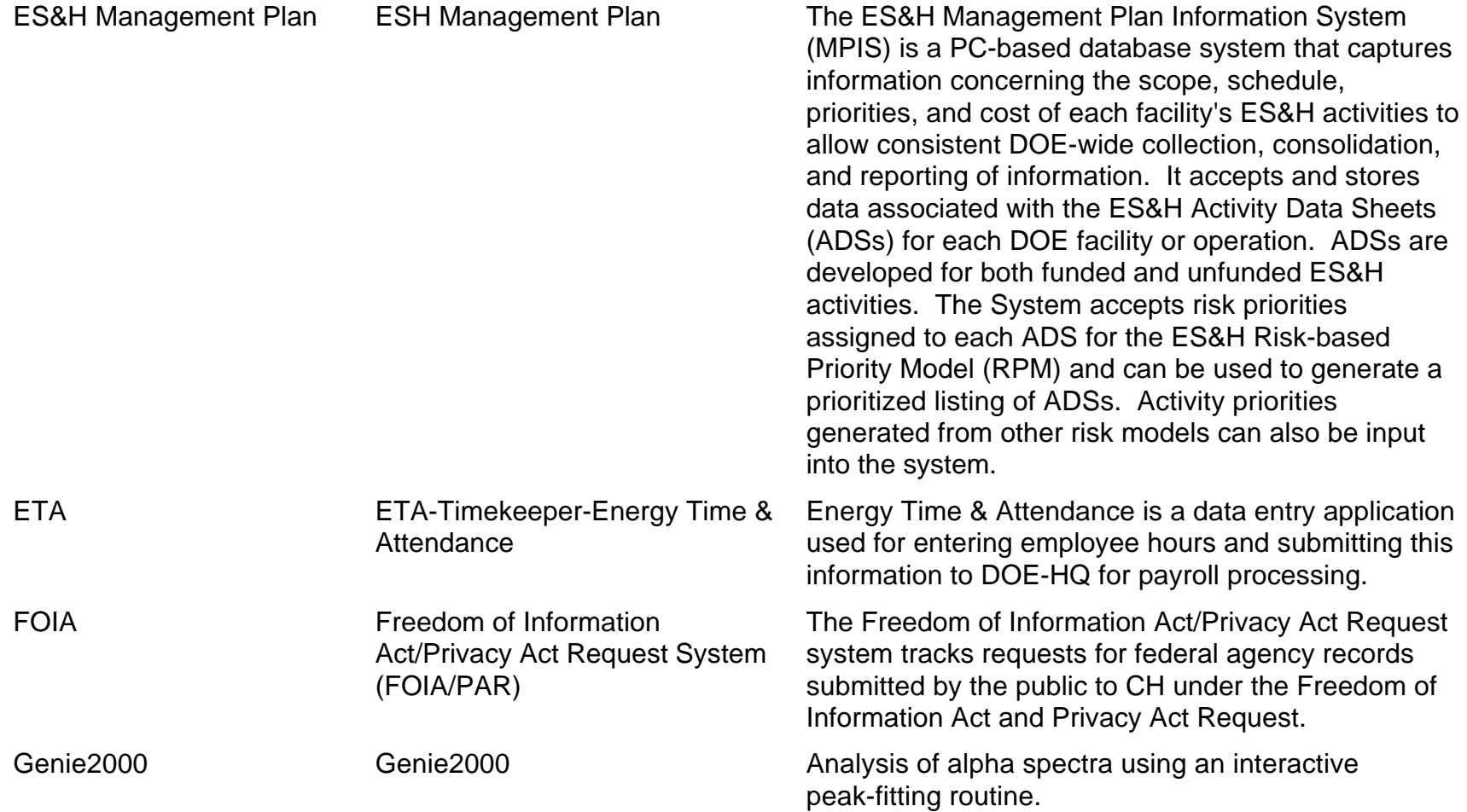

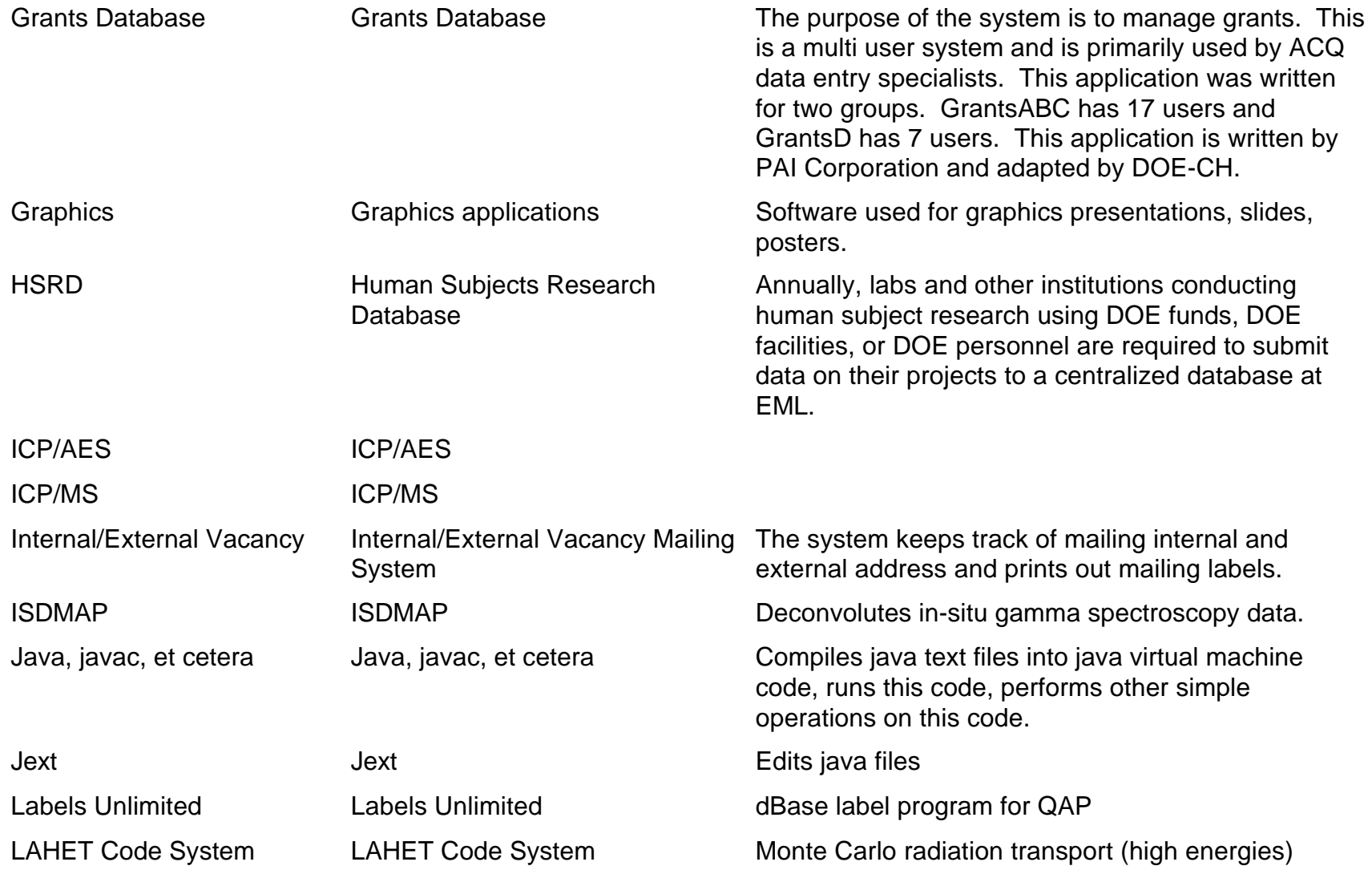

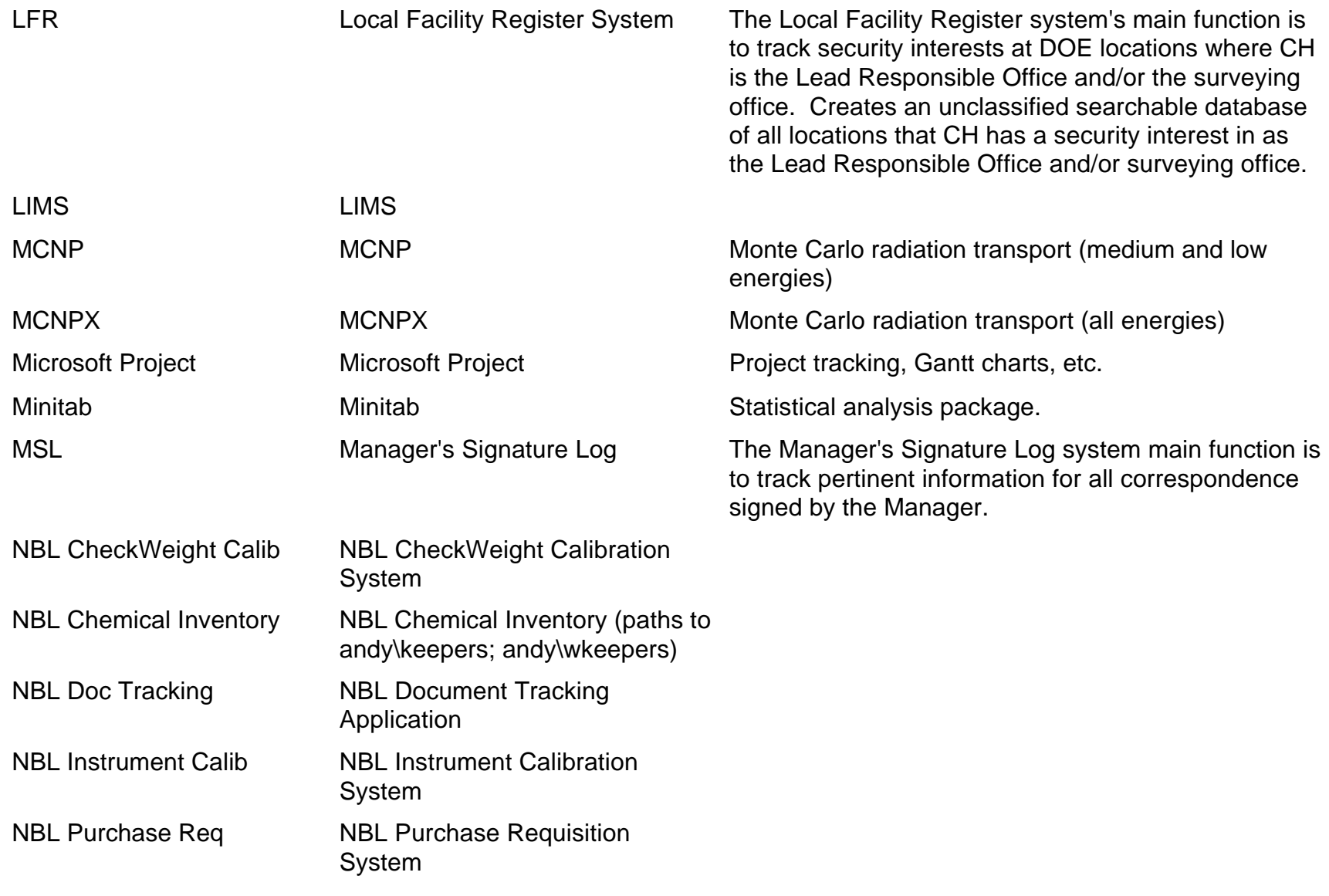

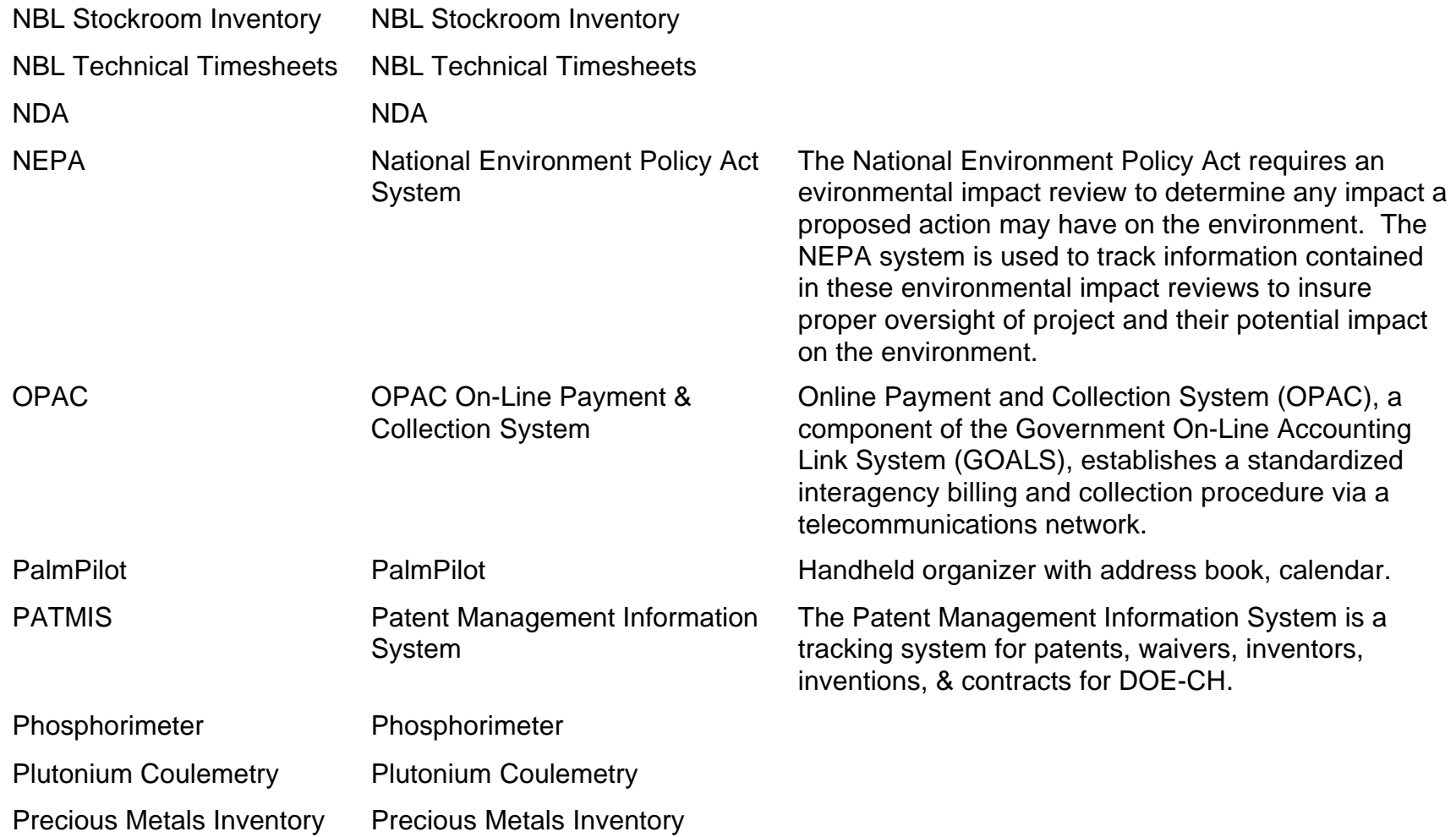

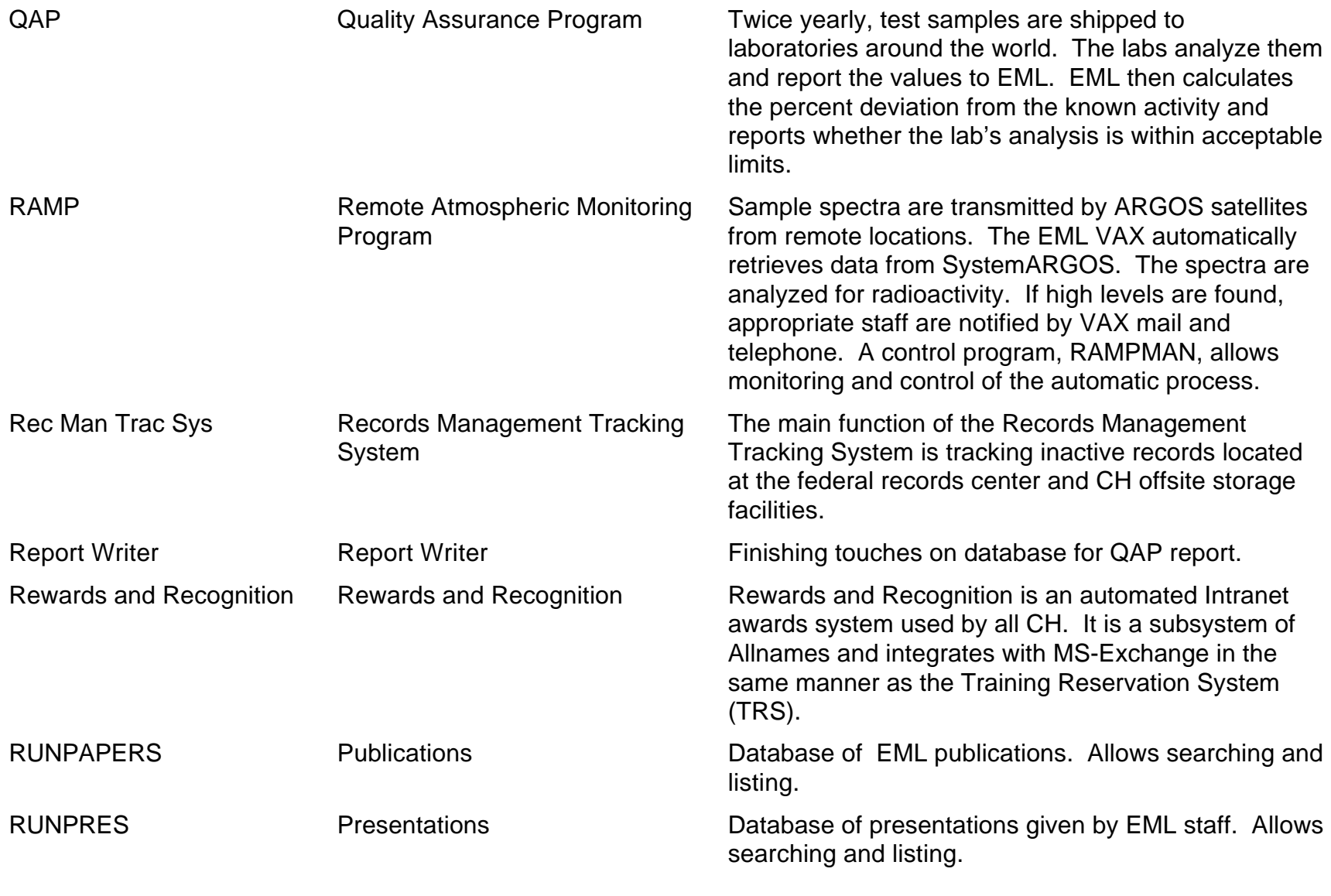

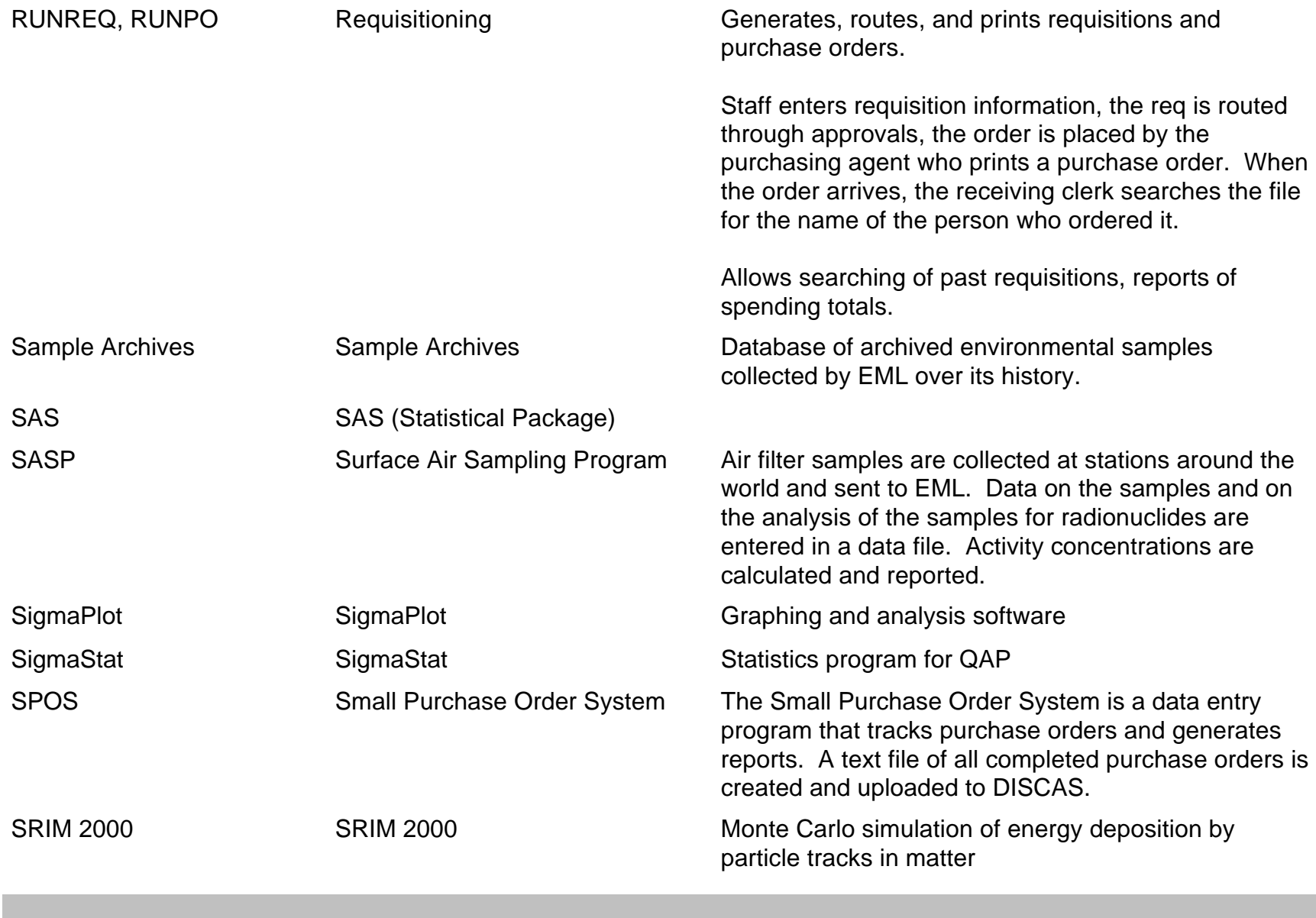

**Wednesday, September 26, 2001 Page 10 of 34**

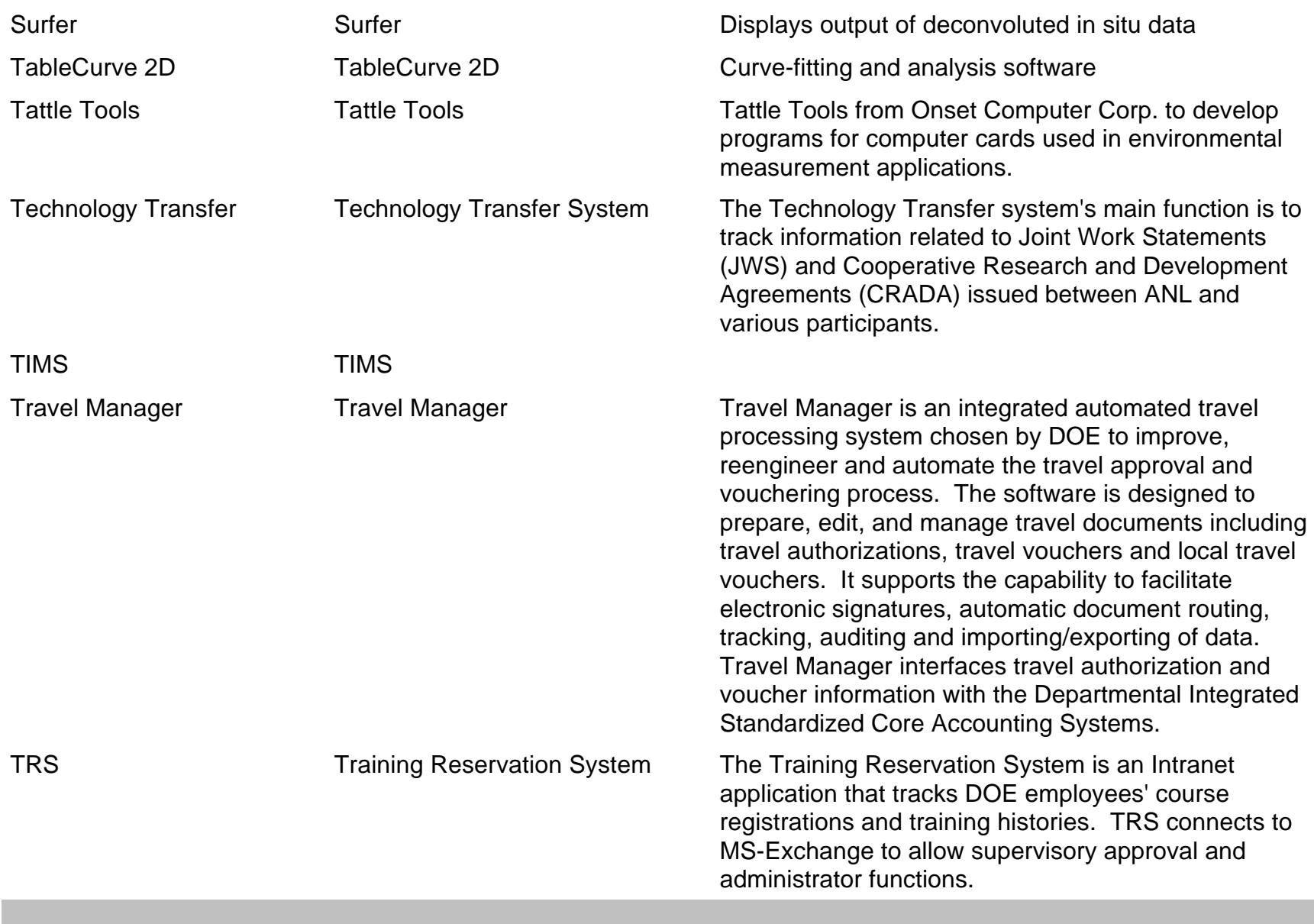

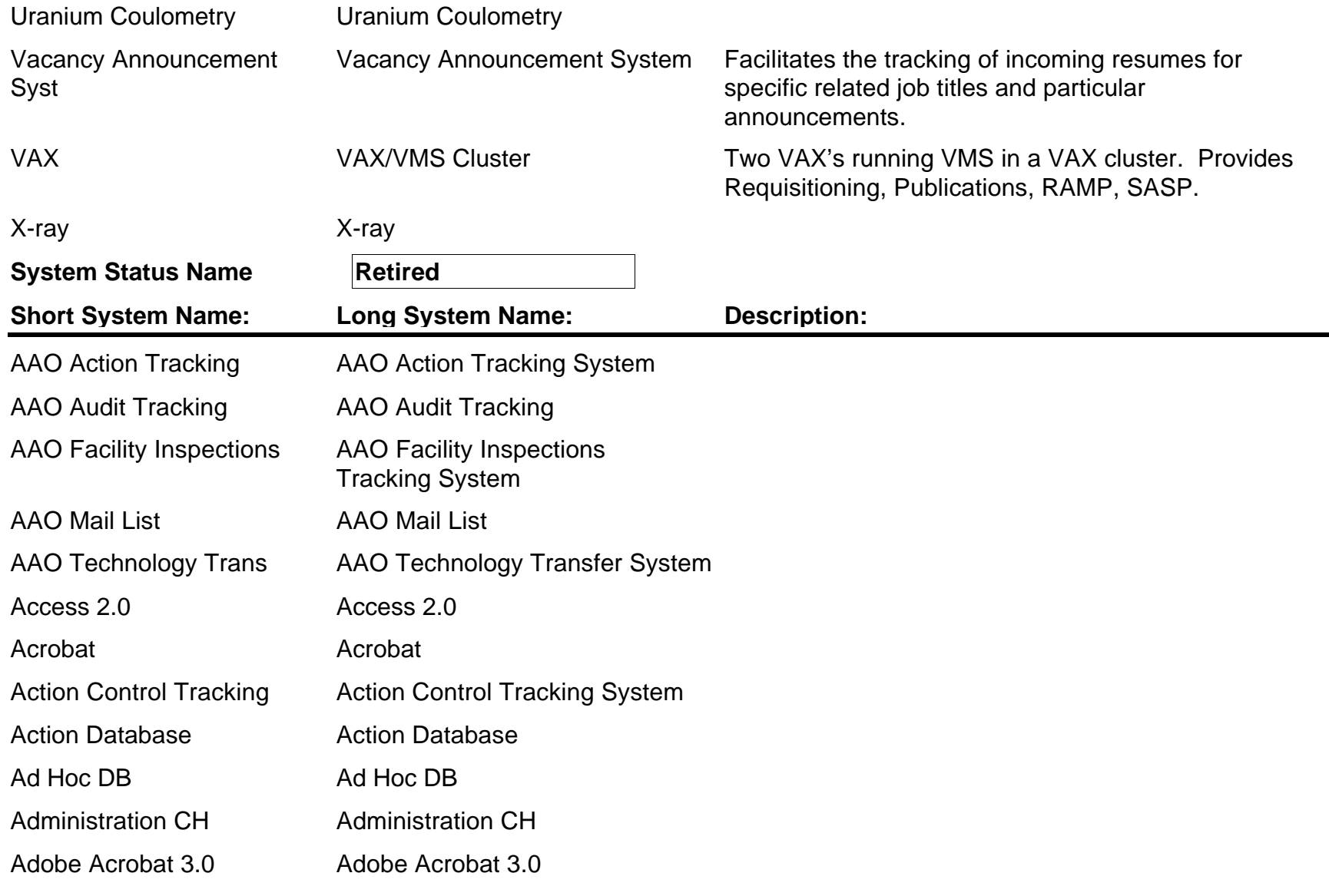

**Wednesday, September 26, 2001 Page 12 of 34**

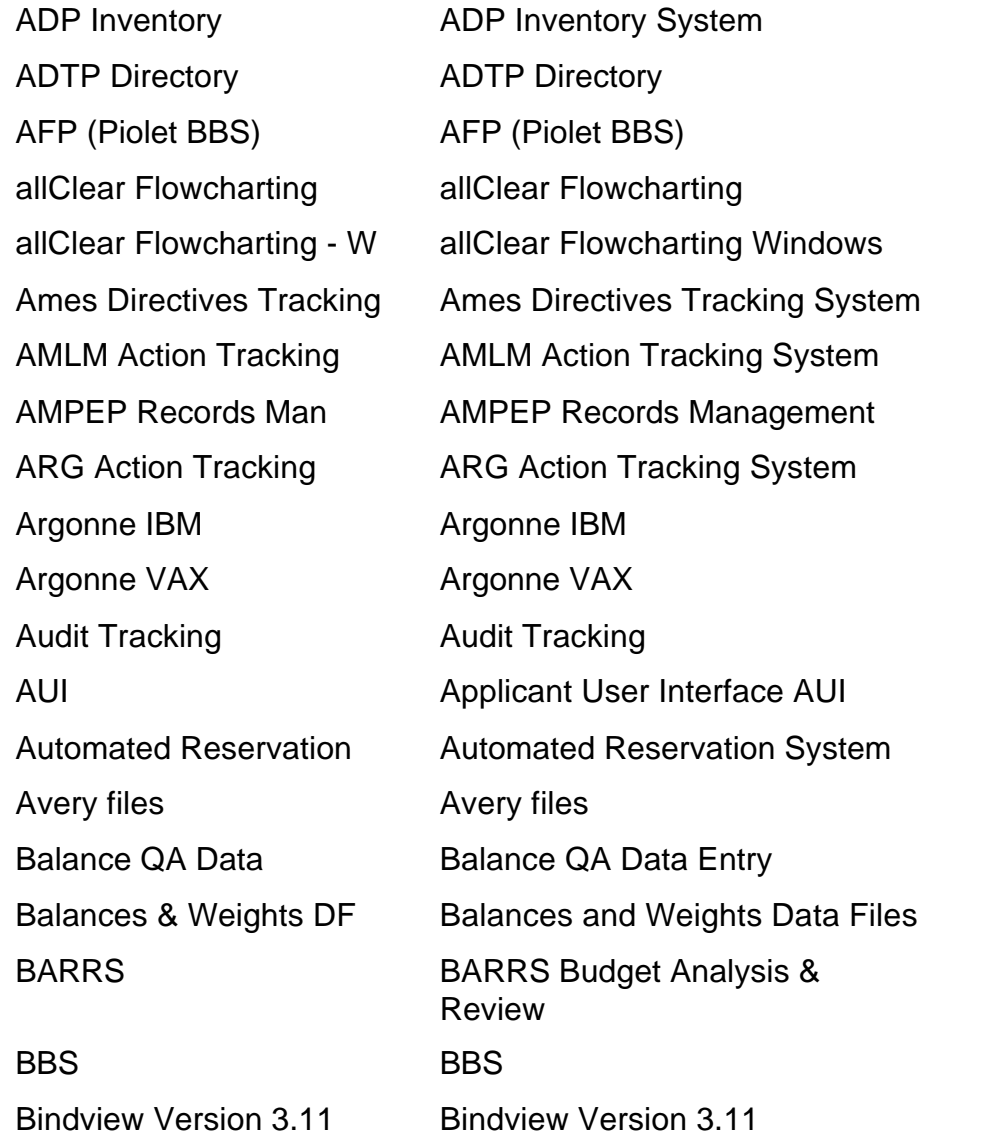

**Wednesday, September 26, 2001 Page 13 of 34**

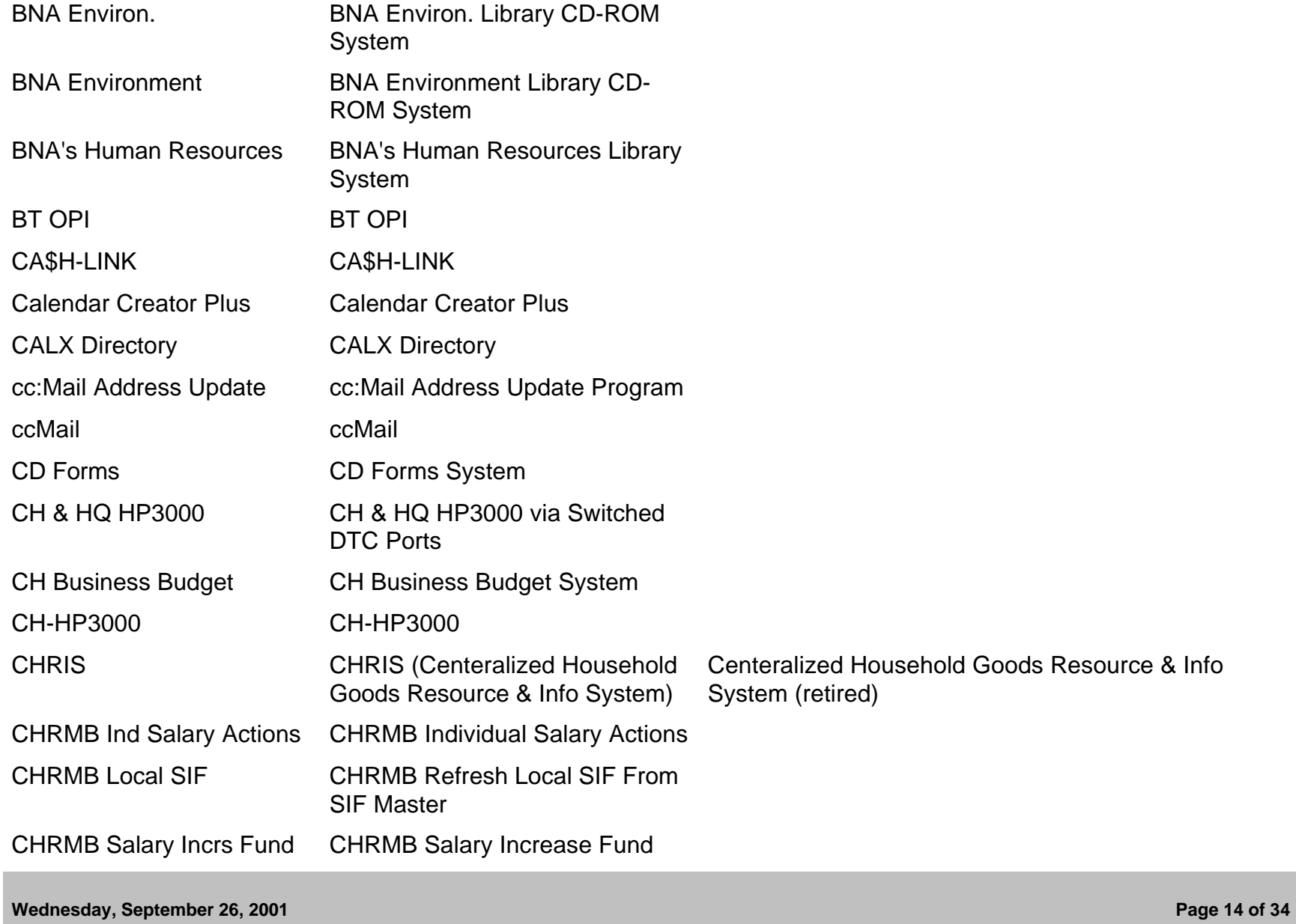

![](_page_14_Picture_107.jpeg)

**Wednesday, September 26, 2001 Page 15 of 34**

![](_page_15_Picture_107.jpeg)

**Wednesday, September 26, 2001 Page 16 of 34**

![](_page_16_Picture_106.jpeg)

**Wednesday, September 26, 2001 Page 17 of 34**

![](_page_17_Picture_110.jpeg)

**Wednesday, September 26, 2001 Page 18 of 34**

![](_page_18_Picture_110.jpeg)

![](_page_19_Picture_107.jpeg)

![](_page_20_Picture_108.jpeg)

**Wednesday, September 26, 2001 Page 21 of 34**

![](_page_21_Picture_109.jpeg)

**Wednesday, September 26, 2001 Page 22 of 34**

![](_page_22_Picture_113.jpeg)

**Wednesday, September 26, 2001 Page 23 of 34**

![](_page_23_Picture_110.jpeg)

**Wednesday, September 26, 2001 Page 24 of 34**

![](_page_24_Picture_112.jpeg)

![](_page_25_Picture_108.jpeg)

**Wednesday, September 26, 2001 Page 26 of 34**

![](_page_26_Picture_109.jpeg)

**Wednesday, September 26, 2001 Page 27 of 34**

![](_page_27_Picture_110.jpeg)

![](_page_28_Picture_108.jpeg)

![](_page_29_Picture_114.jpeg)

**Wednesday, September 26, 2001 Page 30 of 34**

![](_page_30_Picture_107.jpeg)

![](_page_31_Picture_106.jpeg)

**Wednesday, September 26, 2001 Page 32 of 34**

![](_page_32_Picture_112.jpeg)

**Wednesday, September 26, 2001 Page 33 of 34**

![](_page_33_Picture_27.jpeg)